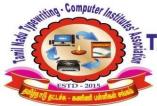

Ι

II

10. Doubtnut - Linux

# தமிழ்நாடு தட்டச்சு – கணினி பள்ளிகள் சங்கம் TAMILNADU TYPEWRITING - COMPUTER INSTITUTES' ASSOCIATION (Regd. No : 43/2016)

Regd. Office: # 555/18, Gandhi Road, (Ist Floor), Kanchipuram - 631 501.

## **Computer on Office Automation Model Test**

| Fill in the blanks:- 10x1=10                                                                                                    |                                                             |  |  |  |
|----------------------------------------------------------------------------------------------------|-------------------------------------------------------------|--|--|--|
| 1.                                                                                                    | Text direction is available Menu in writer.                 |  |  |  |
| 2.                                                                                                    | In MS Access for Storing Boolean Variable Data type issued. |  |  |  |
| 3.                                                                                                    | To create a chart in Calc Step to followed.                 |  |  |  |
| 4.                                                                                                    | is use to switch between opened programs.                   |  |  |  |
| 5.                                                                                                    | Disk packs have 6 plates will recording surface.            |  |  |  |
| 6.                                                                                                    | To avoid duplicate entries of the data we can set in base.  |  |  |  |
| 7.                                                                                                    | Stores the data and instructions. SHORTHAND                 |  |  |  |
| 8.                                                                                                    | In nominal account, all incomes and gains will come under   |  |  |  |
| 9.                                                                                                    | The movement of the ball in a mouse converted to            |  |  |  |
| <ul> <li>10. Organizations directly involved in internet operations will have the domain name ending as</li> <li>Match the Following: - 10x1=10</li> <li>1. Not null Writter</li> </ul> |                                                             |  |  |  |
| 2.                                                                                                    | Laser printing Data type                                    |  |  |  |
| <b>3.</b> :                                                                                                    | Inbox Shift + Space bar                                     |  |  |  |
| 4.                                                                                                    | 4. Conditional formatting Non-Impact                        |  |  |  |
| 5.                                                                                                    | Selecting vertical block calc                               |  |  |  |
| <b>6.</b>                                                                                                    | Row Selection Cache memory                                  |  |  |  |
| 7.                                                                                                    | Roof Web browser                                            |  |  |  |
| 8.                                                                                                    | Netscape navigator No Empty Values                          |  |  |  |
| <b>9.</b> ]                                                                                                    | High speed data access Chart                                |  |  |  |

#### III Choose the best answer:- 10x1=10

| 1.  | Which of the terms is used to represent an error in a computer program? (A) Mistake (B) Bug (c) Error (D) Fault |  |  |
|-----|----------------------------------------------------------------------------------------------------|--|--|
| 2.  | Index hole is present in (A) Floppy (B) CD Rom (C) Hard disk (D) Eprom                                          |  |  |
| 3.  | F5 is used to display Dialog box. (A) Insert (B) Print (C) Goto (D) Find                                        |  |  |
| 4.  | . Which of the following command is used to Make the file read only. (A) Format (B) hide (C) backup (D) Attrib  |  |  |
| 5.  | In Excel to paste a define name into a formula key is to pressed. (A) F3 (B) F4 (C) F7 (D) F2                   |  |  |
| 6.  | The option to find records based on the condition (A) New (B) Find prev (C) Find next (D) Criteria              |  |  |
| 7.  | Which one of following is not a search engine? (A) AltaVista (B) Web crawler (C) MSIF (D) Yahoo                 |  |  |
| 8.  | What is the Maximum Length of a File Name in Linux? (A) 32 Bytes (B) 64 Bytes (c) 230 Bytes (D) 255 Bytes       |  |  |
| 9.  | AEnable you to view data from a table base on a specific criterion in Access. (A) Form (B) Query                |  |  |
|     | (c) Macro (D) Report                                                                                            |  |  |
| 10. | 1 Mega byte (A) 1024bytes (B) 1024Gbytes (c) 1024Kbytes (D) 1024Mbytes                                          |  |  |
|     |                                                                                                    |  |  |

### IV True or False: -10x1=10

- 1. ALU is the supervisor of all the other units.
- 2. ROOT is the name of normal user account in Linux.
- 3. By default, sum option icon is available on the status bar in Calc.
- 4. Changing page margins can be done using the page rulers in writer.
- 5. Data can be entering in number data type in access.
- 6. Hyper line is a link to a Location on the web.
- 7. Alignment tools are available in Standard toolbar.
- 8. PoP3 and SMTP servers used for Email Purpose.
- 9. Selecting item that is not consecutive is not possible in writer.
- 10. Track is Divider into equal number of sector.

#### **V** Write Short Answer for Questions: - 15x2=30 (Any Fifteen)

- 1. What is Boot Sequence?
- 2. Write any Three Feature of Linux?
- 3. How to change the page orientation?
- 4. Define Linux file system?
- 5. Write to the Benefits of styles over direct formatting?
- 6. How to create a new work sheet in MS Excel?
- 7. What is exponentiation?
- 8. How to importing data form Excel to Data base?
- 9. What are the Types of report in Base?
- 10. Write the Three major components of a presentation programs?
- 11. Define formatting presentation?
- 12. What is Hangout?
- 13. Explain any Three-internet connections?
- 14. Why Linux is call an open source operating system?
- 15. What is Blogs?
- 16. How to connecting monitor, mouse, keyboard to system unit?
- 17. Any three uses for super computer?
- 18. Write the type of connecting wires?

#### VI Write Answers in Details: - 6x5=30

- 1. Explain Classification of computer on the basic of processor? (OR) Explain about Mail merge in Word
- 2. What is Booting and Explain Briefly? (OR) Explain about the formatting of documents in Writer?
- 3. Explain Memory Units? (OR) Explain about Report, Query, Form, Table in Access
- 4. How to creating charts and printing in open office calc and explain? (OR) Write the steps for setting animations in Power point?
- 5. What are the Type of Computer internet connections? (OR) Explain how to set Formulae in Excel?
- 6. Write the application of Google form, Google sheet, and Google slides? (OR) Explain the following Linux commands? 1) Tail 2)Passwd 3)kill 4)cmp 5)chmod

| ALL THE BEST |  |
|--------------|--|
| ALL THE BEST |  |